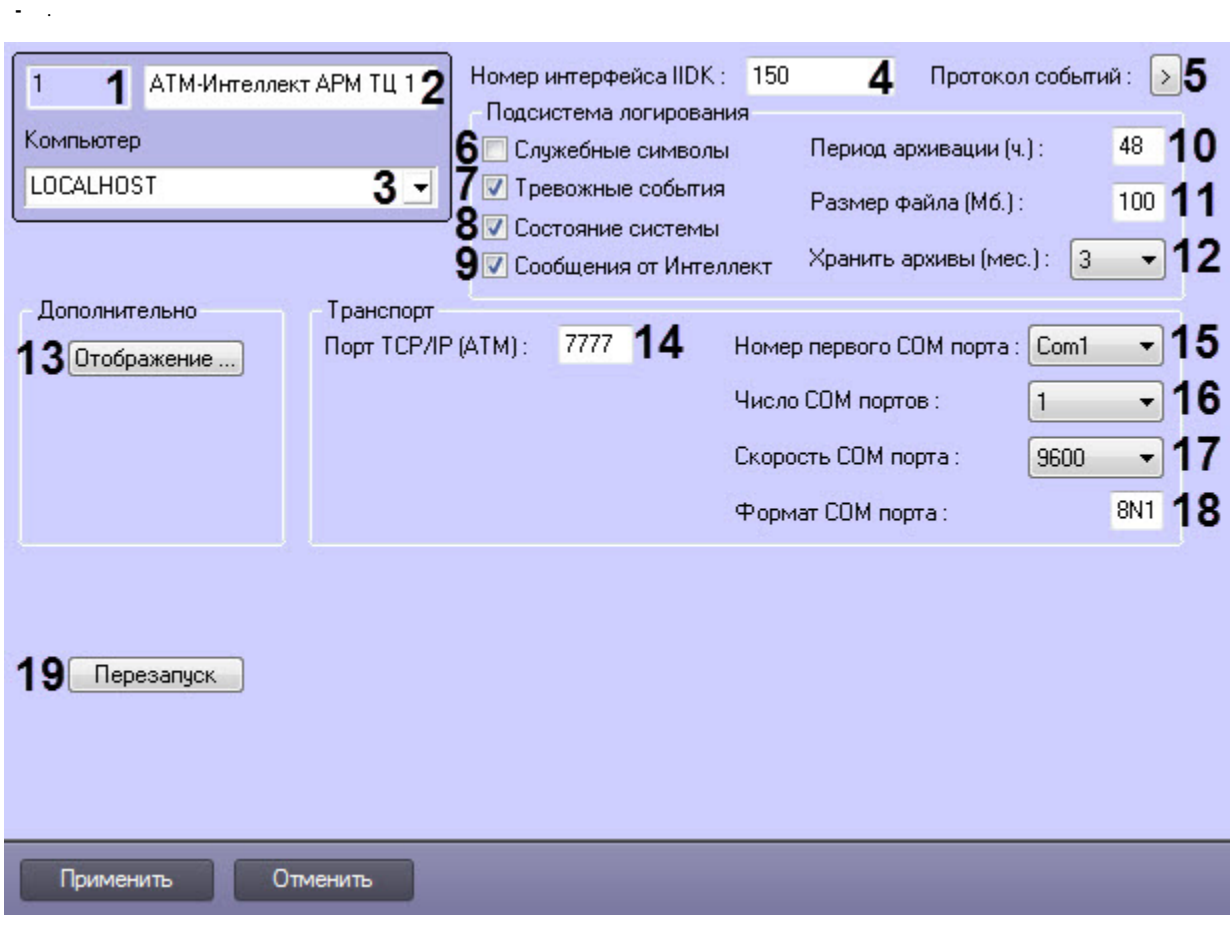

 **-** 

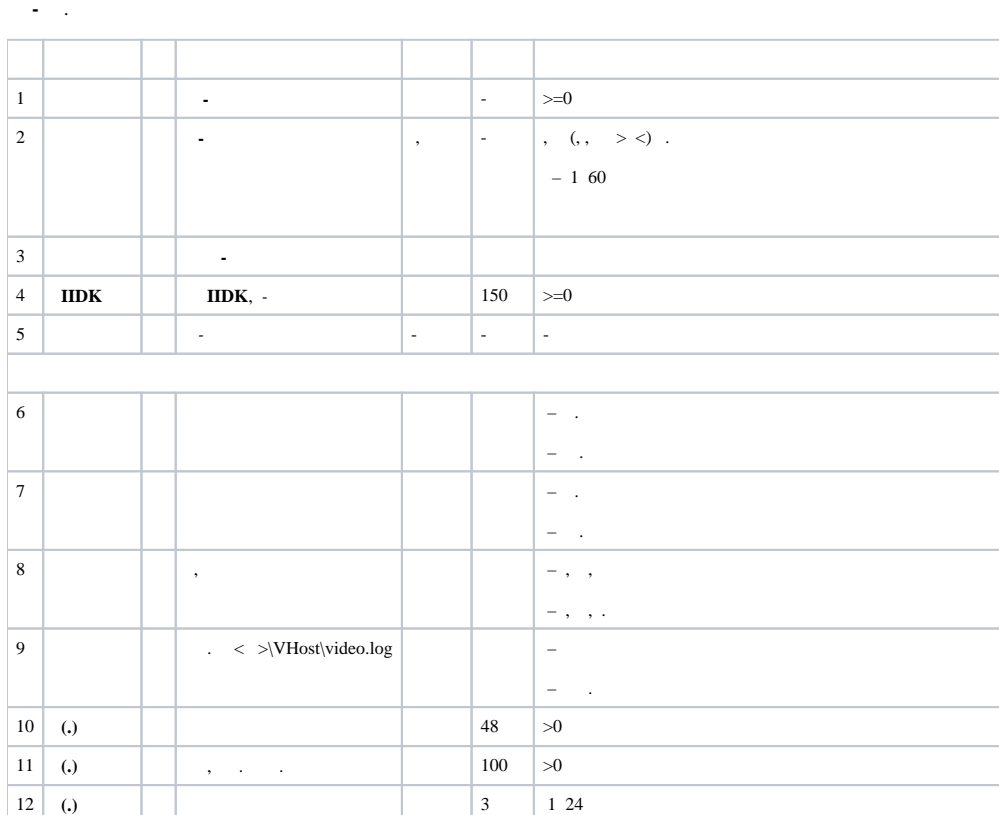

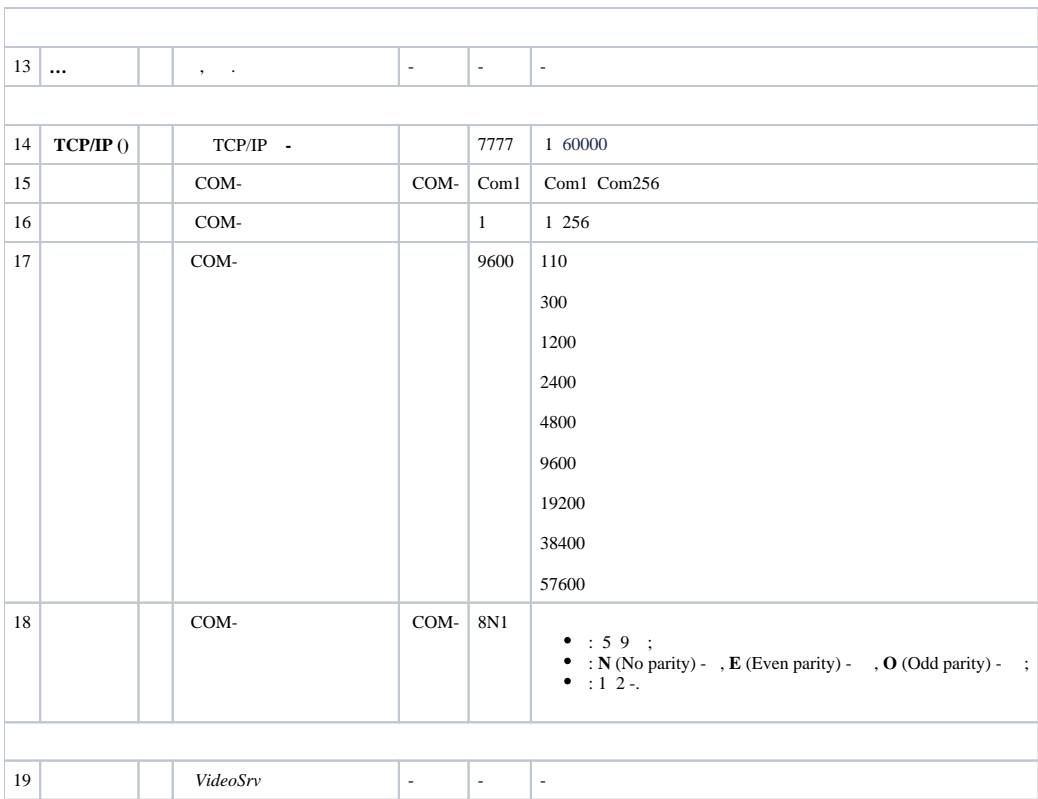